# **PIC Microcontroller Based Solar Tracker Using Fuzzy Logic EMTESTED**

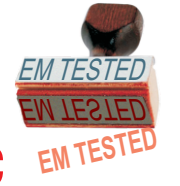

# MUDIT AGARWAL

This is a Solar Tracker Based on Fuzzy Logic. Its function to rotate the sensor in front of light to receive the maximum amount of light. This is very useful at places where solar energy is used to produce electricity.

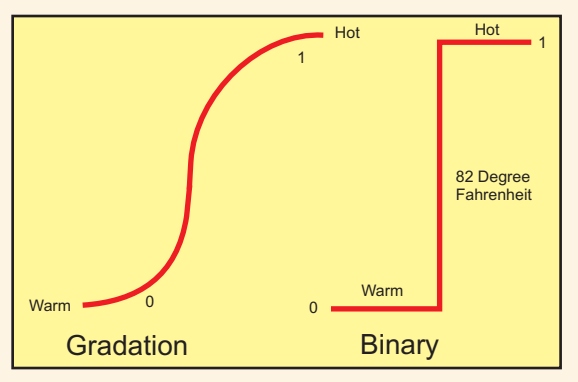

*Fig.1. Temperature Changes Graph Gradual and Step*

#### Fuzzy Logic

Let me expalin Fuzzy logic in an easier way. For example how is a warm sunny day determined to be not warm but hot instead, and by whom?. The threshold of when someone considers a warm day hot depends on the person's personal heat threshold and influence of his environment see fig.1. There is no universal thermometer that state that 81.5 degree Fahrenheit is warm and 82 degree Fahrenheit is hot. Further a person living in

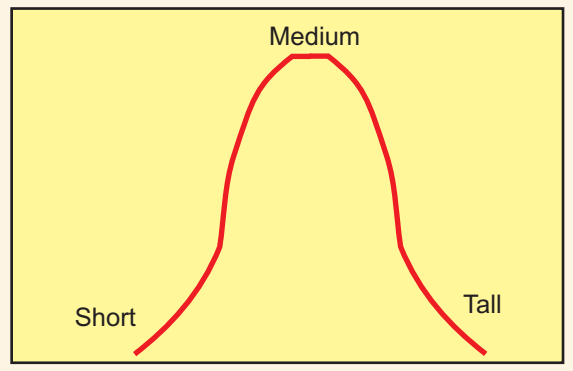

*Fig.2. Gaussian Height Graph*

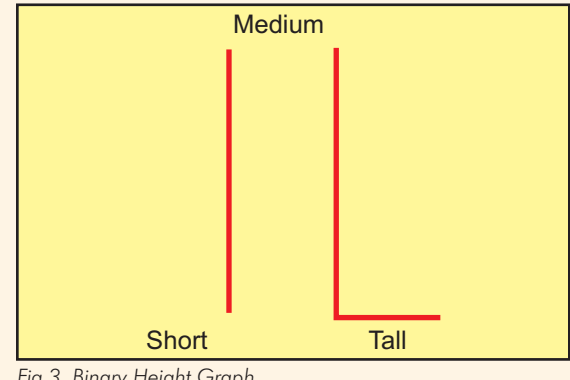

*Fig.3. Binary Height Graph*

Chennai has a different set of temperature values for hot days from a person living in Simla and both

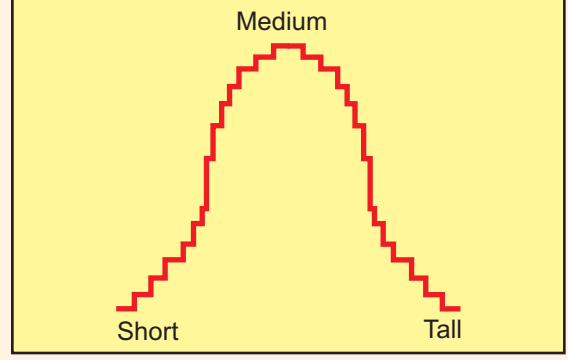

*Fig.4. Digitized Height Graph*

these values will be different from those who are

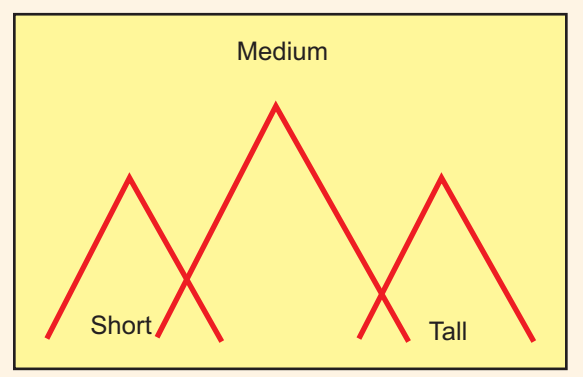

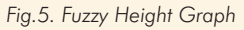

living in Bangalore. a hot day has different temperature scale in winter from that in summer. The same things applies to other things such as navigation, speed, height. eg if we graph the height of 5000 peoples our graph looks like of fig.2. We can use this graph of height to classify shortness, average height and tallness. If we apply a hard rule that everyone under 5'4" is short and everyone taller that 6' is tall then our graph resemble fig.3. In this condition what happens if someone have a height of 5'11" ie the perason's height is closer to the tall group.so instead of hard rules peoples use soft logic or fuzzy logic. Fuzzy logic uses groups and qualifies the membership in each group. So a person who is 5'11" tall is almost out of medium group and well into the tall group see fig. 5. Fuzzy Logic provides alternative to the digitized graph, a high resolution digitized graph is also accurate in classifying height fig. 4. To implement Fuzzy logic in PIC microcontroller we assign a numeric range to a group.

The sensor used for the tracker is cadmium sulphide photocell. Cadmium Sulphide Photocell is a light sensitive resistor. Its resistance varies in proportion to intensity of the light falling on its surface. The project uses two CdS cells. The photocell are mounted over a small piece of wood for each CdS two small holes are drilled for the wire lead to pass through. Longer wires are soldered to these wires and connected to PIC microcontroller.

#### Motor Driver

An H-bridge is an electronic circuit which enables a voltage to be applied across a load in either direction. These circuits are often used in robotics and other applications to allow DC motors to run forwards and backwards. The term "H-bridge" is derived from the typical graphical representation of such a circuit refer fig. 6. An H-bridge is built with

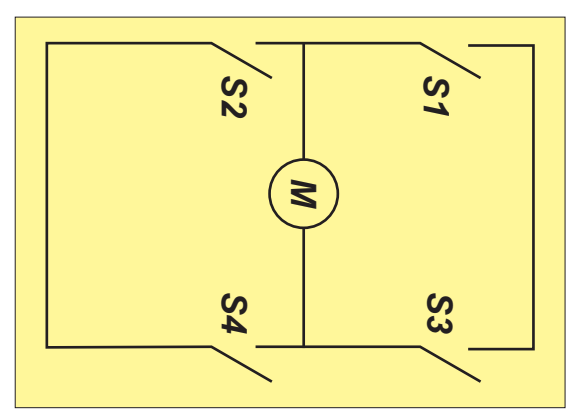

*Fig. 6. Block Diagram of H-Bridge.*

four switches (solid-state or mechanical). When the switches S1 and S4 (according to the below right figure) are closed (and S2 and S3 are open) a positive voltage will be applied across the motor. By opening S1 and S4 switches and closing S2 and S3 switches, this voltage is reversed, allowing reverse operation of the motor. Using the nomenclature above, the switches S1 and S2 should never be closed at the same time, as this would cause a short circuit on the input voltage source. The same applies to the switches S3 and S4. This condition is known as shoot-through. This H-bridge uses MOSFETs for one main reason - to improve the efficiency of the bridge. When BJT transistors (normal transistors) were used, they had a saturation voltage of approximately 1V across the collector emitter junction when turned on. A power supply of 10V consumes 2V across the two transistor required to control the direction of the motor. 20% of power was eaten up by the transistors. The transistors also would get quite hot. MOSFETs are used here because when they turn on they have an ON resistance called RDS(on). This is the resistance between the Drain and Source when turned on. It is quite easy to buy MOSFETs that have very low RDS(on) ratings of less than 0.1 ohm. Now, when a MOSFET has a low RDS(on) rating, it usually has quite a high current rating typically in the 10s of amps. Low RDS(on) P channel MOSFETs are more difficult to find than N channel. I had to resign myself to a higher rated P channel MOSFET. There are quite a few MOSFET manufacturers: MOTOROLA, International Rectifier, National Semiconductor to name a few. MOSFETs work by applying a voltage to the Gate. They call this transconductance. When a positive voltage greater than the Gate threshold voltage is applied, the MOSFET turns on. Circuit Diagram of Fuzzy Logic Based Solar Tracker is shown in fig. 7. Component Layout of Fuzzy Logic Based Solar Tracker is shown in fig. 8. PCB Layout of Fuzzy Logic Based Solar Tracker is shown in fig. 9.

#### The Software

list  $p=16f72$ #include pic116f72 MCLRE OFF & CPD OFF  $\overline{8}$  CP OFF & PWRTE ON  $\overline{8}$  WDT OFF & INTRC OSC NOCLKOUT & BODEN OFF c b l o c k 0x20count1count2count3 count4transo buffLO\_count HI\_count count3

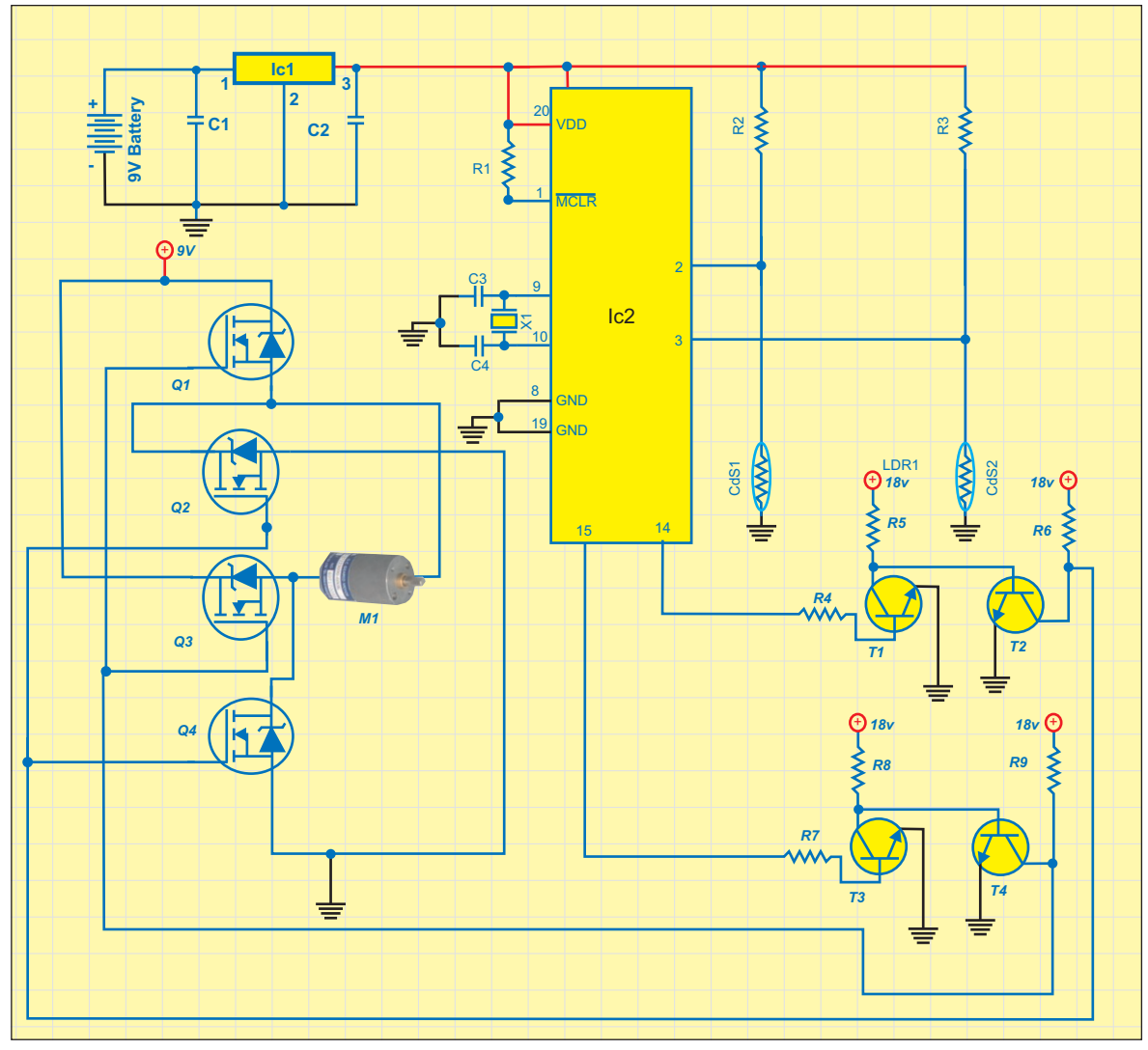

Fig. 7: Circuit Diagram of Fuzzy Logic Based Solar Tracker.

#### **COMPONENT LIST**

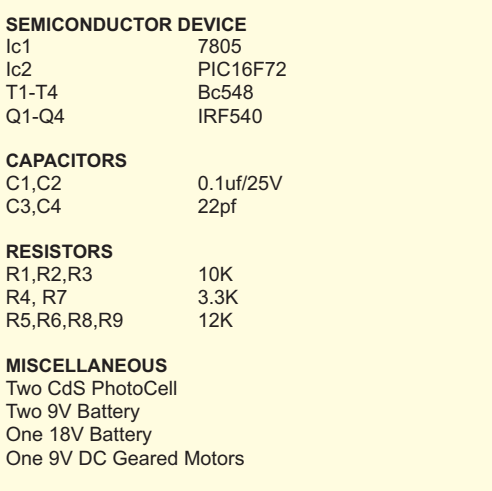

count2 count1 blank contor endc #DEFINE setuPORTB.F2 #DEFINE sclkPORTB.F3 #DEFINE sdtaPORTB.F4 org0x00 goto init org0x04 initbcfSTATUS, RPO clrfGPIO movlw0x07 movwfCMCONbcfINTCON,GIE b s f STATUS, RPO call0x3FF movwfOSCCALmovlw0xF8 movwfTRISIO bcfSTATUS, RPO movlw0x01 movwfcontor callled\_ini

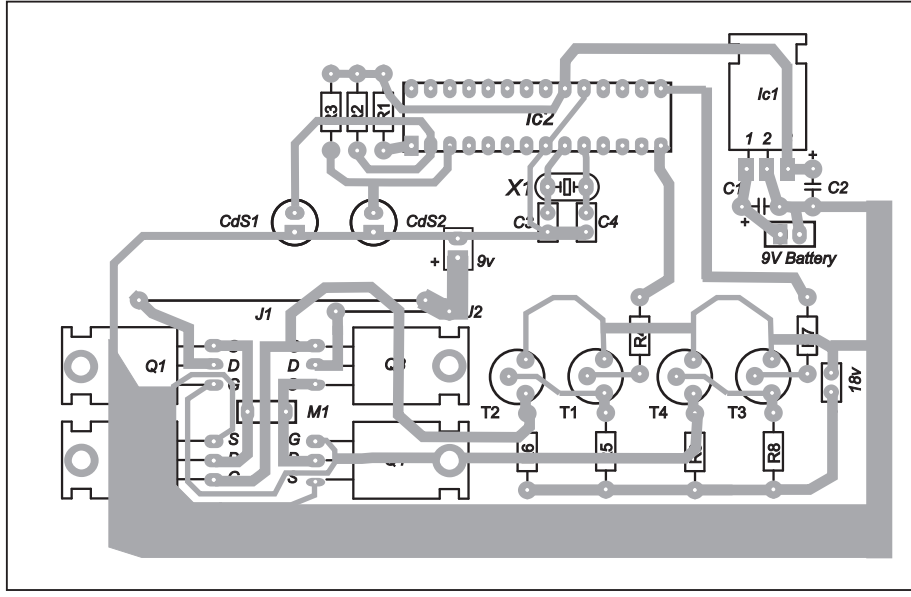

*Fig.8 : Component Layout of Fuzzy Logic Based Solar Tracker.*

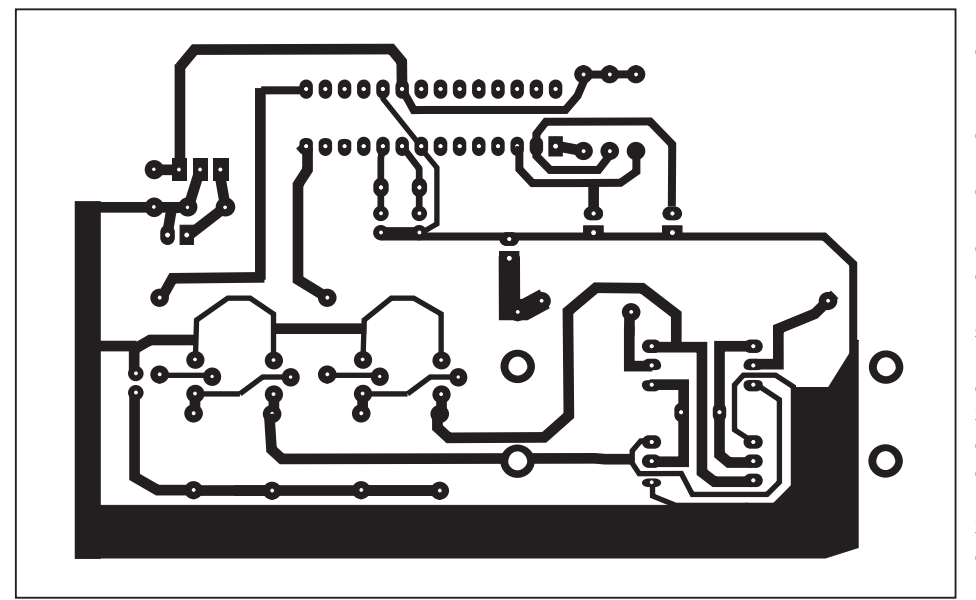

*Fig.9 : PCB Layout of Fuzzy Logic Based Solar Tracker.*

calliict movlw0x74 callact movlw0x40callact movlw0xD2 callact movlw0xD0callact movlw0xCD callact movlw0xBA callact calliicp callpause

loop

count2,W

subwfLO\_count,FbtfssSTATUS,CdecfHI\_count,Fi n c f count1,Fbsfblank,0gotoconv\_high conv\_end movlw0xB0 addwfcount1,W btfssblank,0movlw0xA0movwfbuff callpush\_led return led\_home calliict movlw0x74 callact movlw0x80 callact

callset\_timer movfcontor,W callhalta bcfT1CON,0

conversie movfTMR1L,W movwfLO\_countm o v f TMR1H,Wm o v w f HI\_count bcfblank,0movlw0x27 movwfcount3m o v l w 0x10 movwfcount2call convbmovlw0 x 0 3 movwfcount3m o v l w 0xE8movwfcount2c a l l convb clrfcount3 movlw0x64m o v w f count2callconvb

clrfcount3movlw0 x 0 A movwfcount2callconvb

clrfcount3movlw0 x 0 1 movwfcount2 bsfblank,0callconvb callled\_home btfsssetu calltimp homagotoloop convb clrfcount1conv\_high movfcount3,W subwfHI\_count,W btfssSTATUS, Cg o t o conv endb t f s s  $STAT\overline{U}S,Zg$  o t o conv lowm o v f count2,Ws u b w f LO\_count, Wb t f s s STATUS,Cg o t o conv\_endc o n v \_ l o w movfcount3,W subwfHI\_count,Fm o v f

movlw0x02 callact calliicp return push\_led calliict movlw0x74 callact movlw0x40callact movfbuff,W callact calliicp return set\_timer clrfT1CON clrfTMR1L clrfTMR1H clrfINTCON bsfSTATUS,RP0 clrfPIE1 bcfSTATUS,RP0 clrfPIR1 movlw0x03 movwfT1CON return led\_inicalliictmovlw0x74callactmovlw0x00callact movlw0x01 callact movlw0x21 callact movlw0xA0 callact movlw0x07 callact movlw0x24 callact movlw0x0F callact movlw0x06 callact calliict movlw0x74 callact movlw0x80 callact movlw0x40callact movlw0x40callact movlw0x00 callact movlw0x00 callact movlw0x00 callact movlw0x00 callact movlw0x00 callact movlw0x00 callact movlw0x00 callact movlw0x00 callact movlw0x00

callact movlw0x00 callact movlw0x00 callact movlw0x00 callact movlw0x00 callact movlw0x00 callact movlw0x00 callact movlw0x00 callact movlw0x00 callact movlw0x00 callact movlw0x00 callact movlw0x00 callact movlw0x00 callact movlw0x00 callact movlw0x00 callact movlw0x00 callact calliicpcalliict movlw0x74 callact movlw0x00 callact movlw0x30 callact movlw0x01callact movlw0x0Ccallact calliicp return actmovwf transomovlw 0x08 movwf count3 vbitbcfsclk callpause btfsc transo,7bsfsdta btfss transo, 7 bcfsdta callpause bsfsclk call pause bcfsclk call pause rlftranso,f decfsz count3,f gotovbit callackp return iicpbcfsdtacallpause bsfsclk callpause

bsfsdta callpause bcfsclk callpause return iictbsfsdta bsfsclk callpause bcfsdtacallpause bcfsclk callpause return ackpbsfsclkcallpause bcfsclk callpause return timpcalliict movlw0x74 callact movlw0x40callact movlw0xC2callact movlw0xE1 callact movlw0xFA callact movlw0xE1callact movlw0xBAcallact movlw0xB0 addwfcontor,Wcallact movlw0xF3 callact calliicp callhaltb btfscsetu gototset tset1movlw0x01 subwfcontor,W btfssSTATUS,Z gototset6 movlw0x06 movwfcontor calliict movlw0x74 callact movlw0x80 callact movlw0x1C callact movlw0x1C callact calliicp callpause calliict movlw0x74 callact movlw0x40callact movlw0xB0 addwfcontor,Wcallact calliicp gototset

tset6 movlw0x01 movwfcontor calliict movlw0x74 callact movlw0x80 callact movlw0x10 callact calliicp callpause calliict movlw0x74 callact movlw0x40callact movlw0xB0 addwfcontor,Wcallact calliicp tsetcallhaltb btfsssetu gototset1 callhaltb btfsssetu gototset1 callhaltb btfsssetu gototset1 return Pause movlw0x10 movwfcount2 d2decfszcount2,F goto d2 return haltbmovlw0xFA movwfcount1 j1movlw0xFA movwfcount2 j2nop decfszcount2,F goto j2decfszcount1,F goto j1 return Halta movwfcount4 r4movlw0x04 movwfcount3 r3movlw0xFA movwfcount1 r1movlw0xFA movwfcount2 r2nop decfszcount2,Fgoto r2decfszcount1,F goto r1decfszcount3,F goto r3 decfszcount4,F goto r4 return End